#### **LEMBAR PERSETUJUAN**

#### **PERANCANGAN SYSTEM** *DISPLAY UNIT* **DARI SYSTEM KENDALI KELUARAN SIMULATOR HYBRID ANGIN-SURYA DALAM MENGATUR BEBAN**  *SMARTHOME* **BERBASIS SCADA**

#### **SKRIPSI**

**Disusun dan Diajukan Sebagai Salah Satu Syarat Untuk Memperoleh Gelar Sarjana Teknik**

**Disusun Oleh : Singgih Pambudi Subiyanto 12.12.004 Mengetahui, Ketua Program Studi Teknik Elektro S-1 ITN M. Ibrahim Ashari,ST, MT NIP.P. 10030100358 Diperiksa dan Disetujui Dosen Pembimbing II Dosen Pembimbing II** 

**NIP.Y. 1018800189** 

**Ir.Yusuf Ismail Nakhoda, MT**<br> **Dr. Eng. Aryuanto Soetedjo , ST, MT**<br> **NIP.Y.** 1018800189<br> **Dr. Eng. Aryuanto Soetedjo , ST, MT** 

# **JURUSAN TEKNIK ELEKTRO S-1 KONSENTRASI TEKNIK ENERGI LISTRIK FAKULTAS TEKNIK INDUSTRI INSTITUT TEKNOLOGI NASIONAL MALANG**

#### **2016**

i

## **PERANCANGAN SISTEM** *DISPLAY UNIT* **DARI SISTEM KENDALI KELUARAN SIMULATOR HYBRID ANGIN-SURYA DALAM MENGATUR BEBAN** *SMARTHOME* **BERBASIS SCADA**

#### **Singgih Pambudi Subiyanto 1212004**

#### **Dosen Pembimbing : Ir. Yusuf Ismail Nakhoda, MT Dr. Eng. Aryuanto Soetedjo, ST, MT**

Jurusan Teknik Elektro S-1, Konsentrasi Teknik Energi Listrik Fakultas Teknologi Industri, Institut Teknlogi Nasional Malang Jl. Raya Karanglo Km. 2 Malang E-mail : ssinggihpambudi9@gmail.com

#### **ABSTRAK**

*Sistem Display Unit dalam mengatur beban Smarthome berbasis SCADA (Supervisory Control And Data Acquistion) pada sistem kendali keluaran Simulator Hybrid Angin-Surya. Software aplikasi WinlogLite digunakan untuk implementasi sistem SCADA yang dapat meMonitoring sistem kendali yang meliputi presentasi Tegangan, Arus, Daya pada masing masing Charger Controllerdan pengendalian beban melalui SCADA. Komunikasi sistem SCADA ini menggunakan protokol MODBUS RTU. Dari pengujian sistem didapat bahwa sistem SCADA ini mampu memonitoring dan mengendalikan beban beban pada sistem kendali keluaran Simulator hybridAngin-Surya dengan menggunakan Arduino Mega 2560 sebagai pengendalinya.* 

*Kata kunci : SCADA, Smarthome, WinlogLite, Hybrid, Modbus*

#### **KATA PENGANTAR**

Puji Syukur penulis panjatkan ke hadirat Tuhan Yang Maha Esa, karena atas tuntunannya penulis dapat menyelesaikan pengerjaan laporan skripsi " Perancangan System *Display Unit* Dari System Kendali Keluaran Simulator Hybrid Angin-Surya Dalam Mengatur Beban *Smarthome* Berbasis Scada" dengan baik dan tepat waktunya.

Skripsi ini disusun sebagai salah satu syarat yang harus dipenuhi untuk menempuh ujian kelulusan program sarjana Teknik Energi Listrik Institut Teknologi Nasional Malang.. Keberhasilan penulis untuk menyelesaikan laporan ini tidak dapat terlepas dari dukungan dari berbagai pihak. Untuk itu pada kesempatan ini penulis mengucapkan terima kasih yang sebesar-besarnya kepada:

- 1. Bapak Dr. Ir. Lalu Mulyadi, MT selaku Rektor Institut Teknologi Nasional Malang.
- 2. Bapak Ir. H. Anang Subardi, MT selaku Dekan Fakultas Teknologi Industri.
- 3. Bapak Ibrahim Azhari ST.MT selaku kepala jurusan Teknik Elektro di Institut Teknologi Nasional Malang.
- 4. Bapak Ir. Yusuf Ismail Nakhoda,MT selaku pembimbing pertama
- 5. Bapak Dr.Eng . Aryuanto Soetedjo , ST , MT selaku pembimbing kedua.
- 6. Para staff Jurusan Teknik Elektro Institut Teknologi Nasional Malang yang sudah membantu penulis dalam menyelesaikan Skripsi.
- 7. Orang Tua dan teman-teman yang sudah membantu penulis baik itu dalam bentuk materi dan dukungan doa yang selalu menyertai penulis dalam menyelesaikan Skripsi ini.

Dengan senang hati penulis menerima kritik dan saran untuk kinerja penulis yang lebih baik lagi.Sekian dan terima kasih.

Malang, Agustus 2016

Penulis

### **DAFTAR ISI**

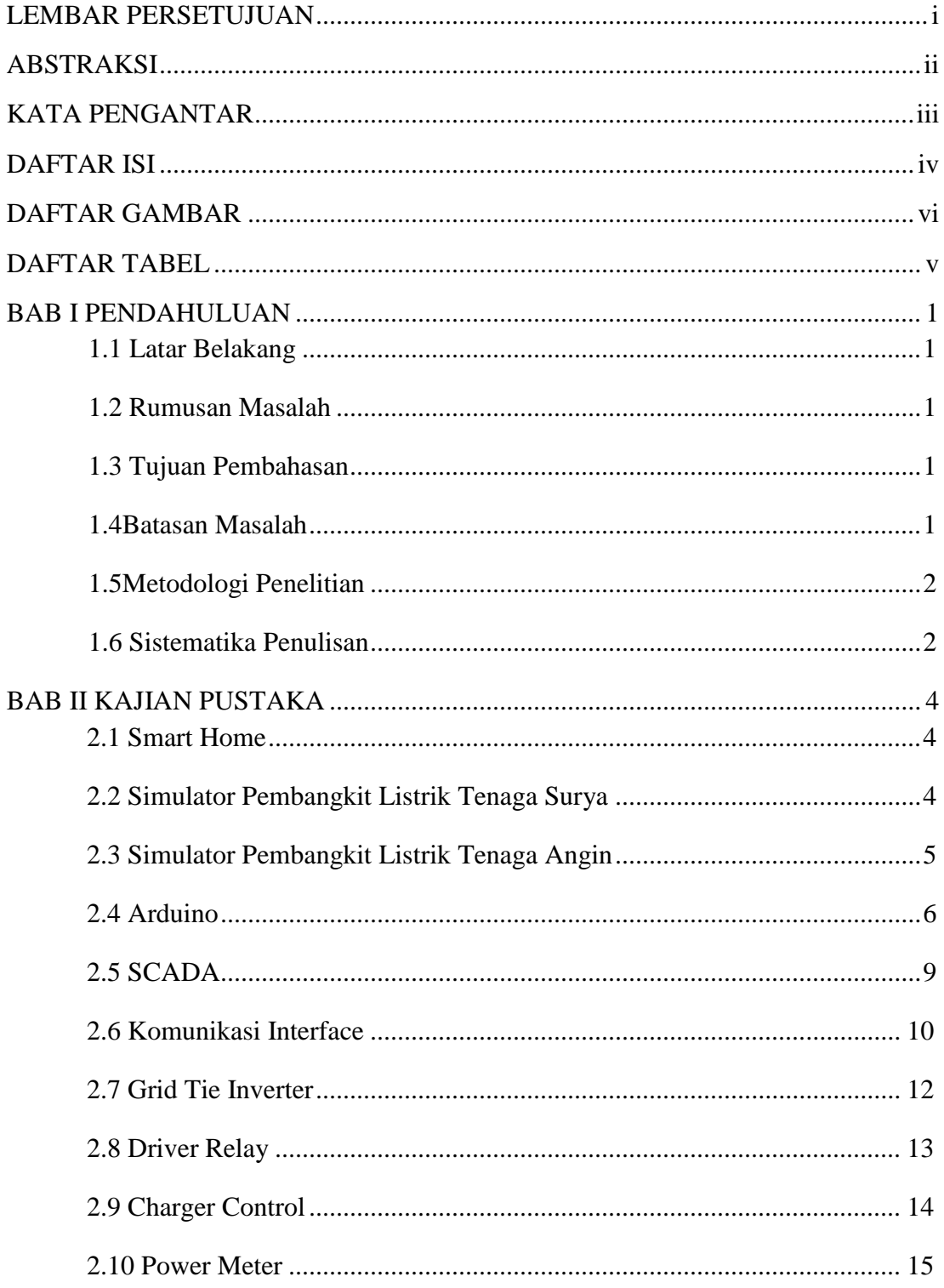

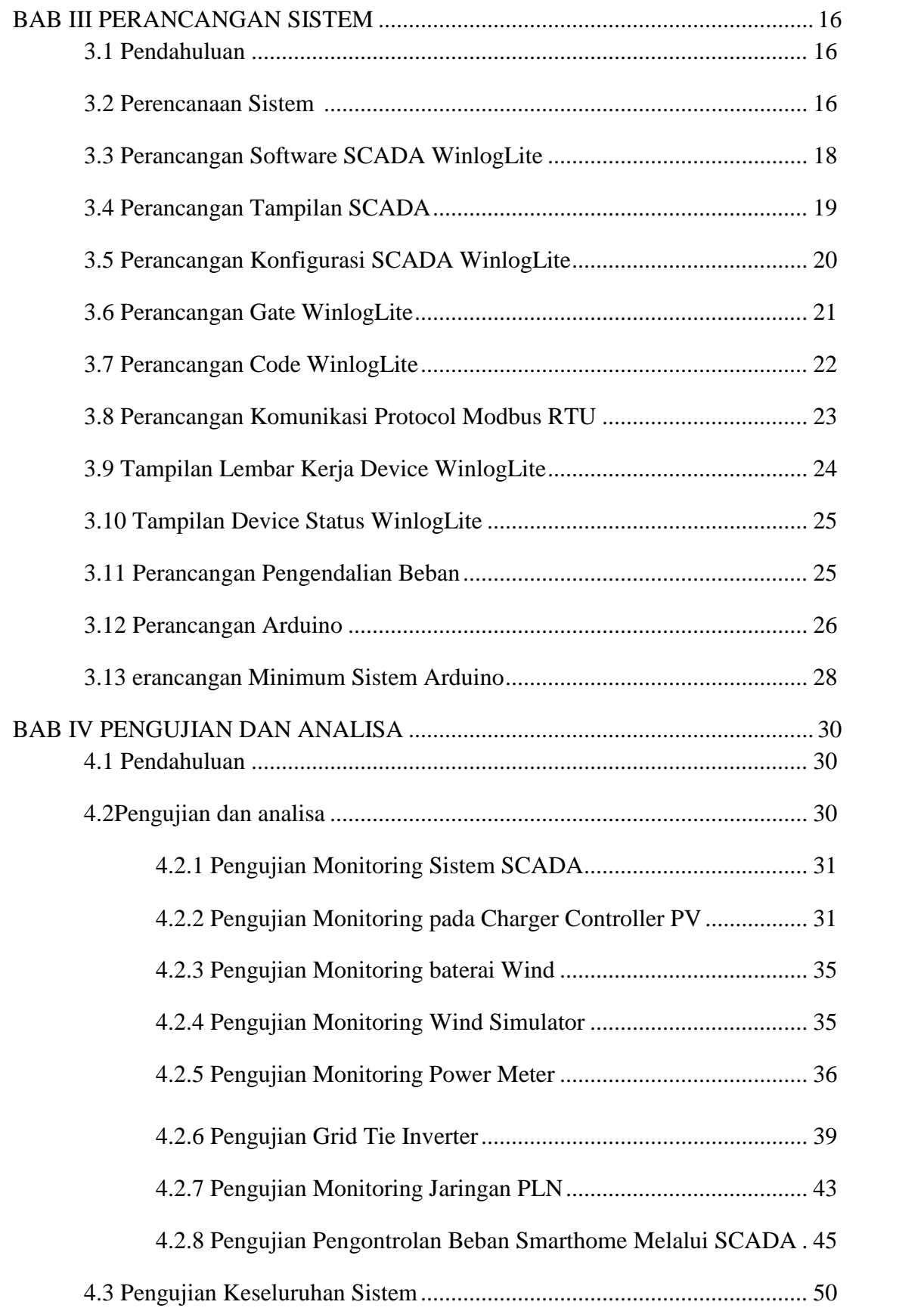

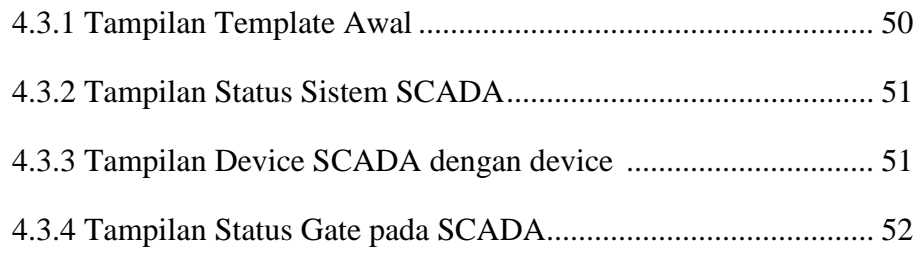

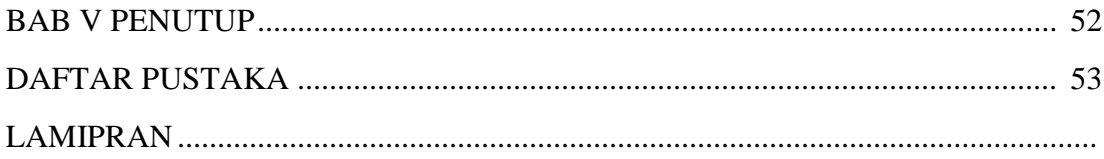

### **DAFTAR GAMBAR**

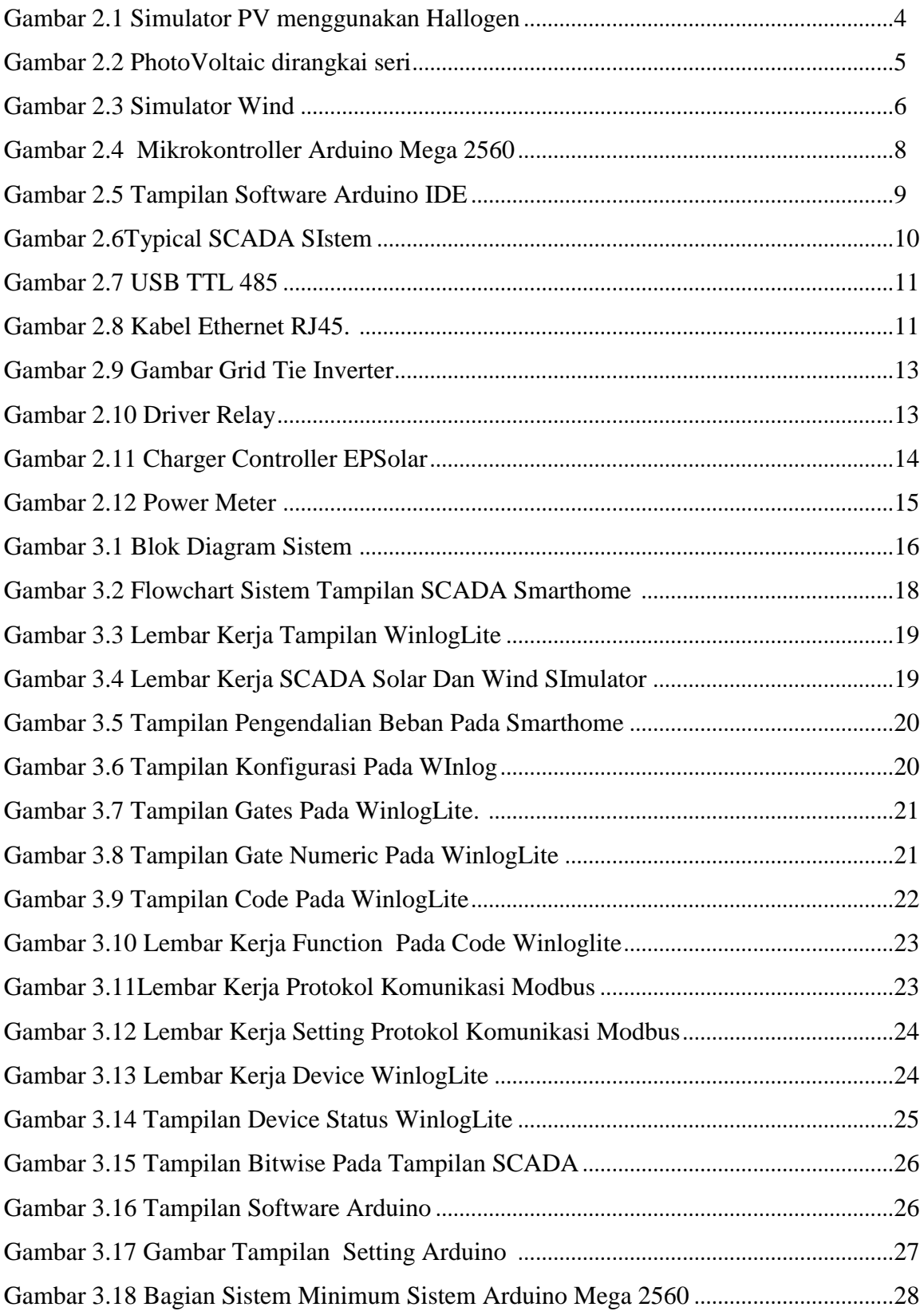

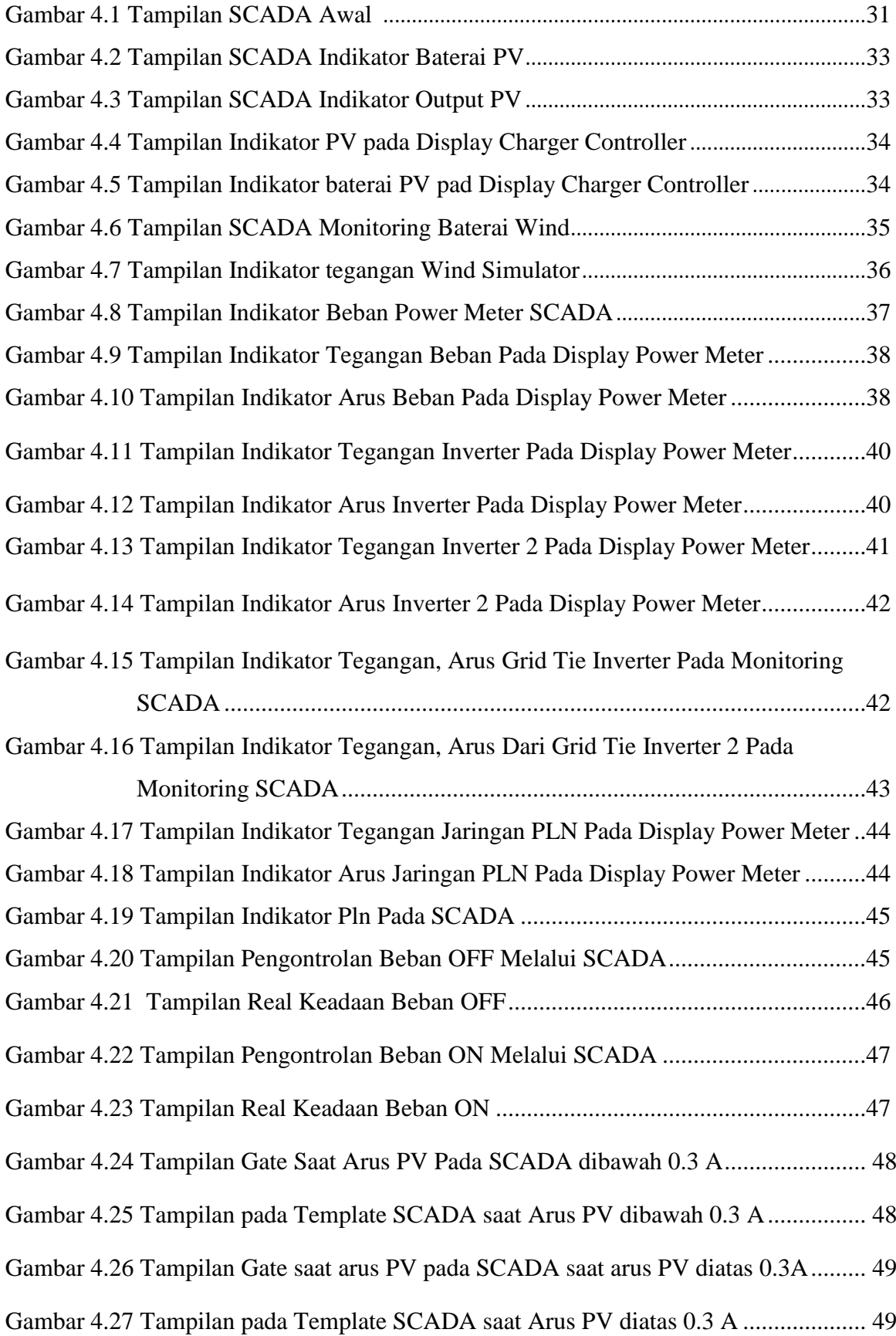

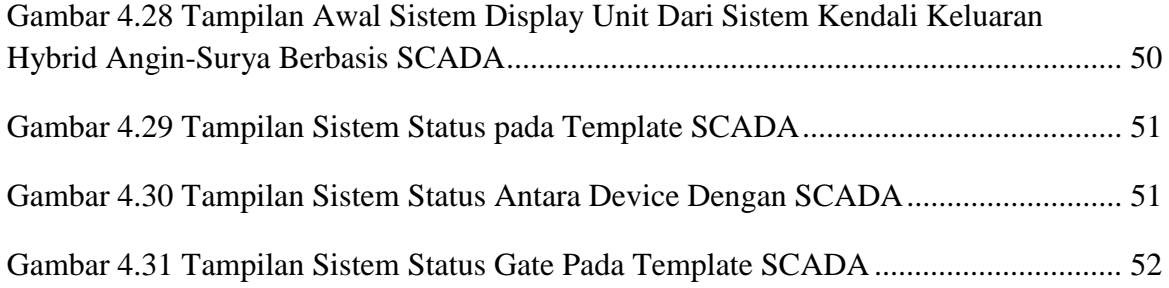

# **DAFTAR TABEL**

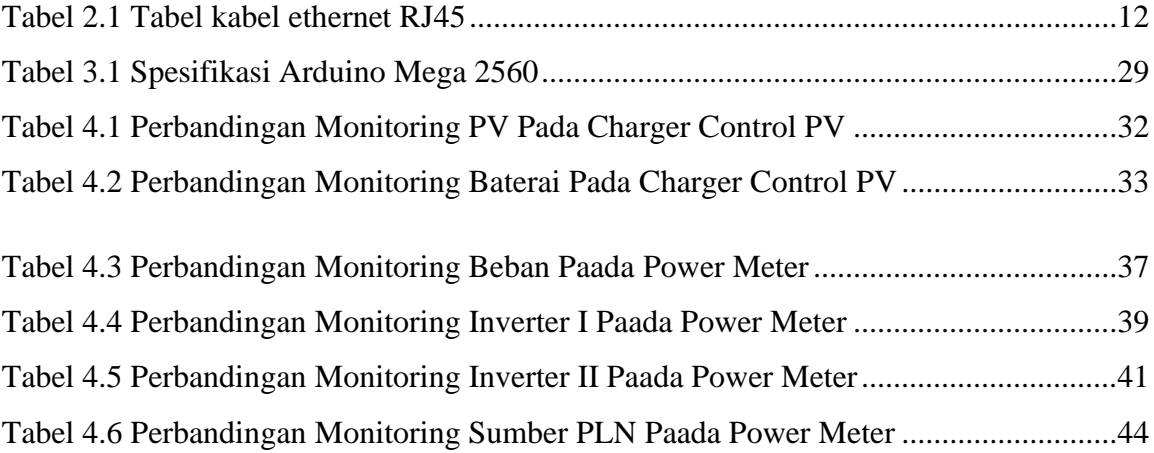